## **Generous and Loving God**

Generous and loving God, we come to you in thanksgiving, knowing that all we are and all that we have is a gift from you. In faith and love, help us to do your will. We are listening. Speak your words into the depth of our souls, that we may hear you clearly.

We offer to you this day all the facets of our lives, whether it be at home, at work, or at school. We seek to be patient, to be merciful, to be generous, to be holy. Give us the wisdom and insight to understand your will for us and the fervor to carry out our good intentions.

We offer, as a true act of faith, our gifts of time, talent and possessions to you, to reflect our love for you and our neighbors. Help us to reach out to others as you have reached out to us. Amen.

## **2021 Stewardship Committee**

Marvin Arthur Kathy Berry — Chair J.J. Boulin **Rev Kent Marcoux - Rector Ruth Moore** Roger Petzold

STAMP

**13925 New Hampshire Ave Silver Spring, MD 20904** 20904 Transfiguration Parish **Transfiguration Parish** New Hampshire MD pring,  $\boldsymbol{\omega}$ 13925

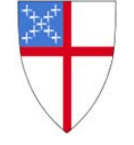

**Transfiguration Parish**

An Episcopal Church in the Diocese of Washington

## **Doing What Love Requires Stewardship in 2021**

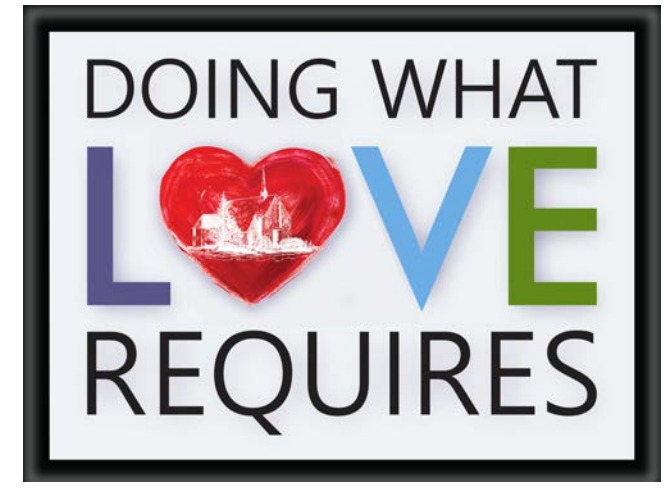

**What does the Lord require of you but to do justice, and to love kindness, and to walk humbly with your God?** *~ Micah 6:8*

Name Address

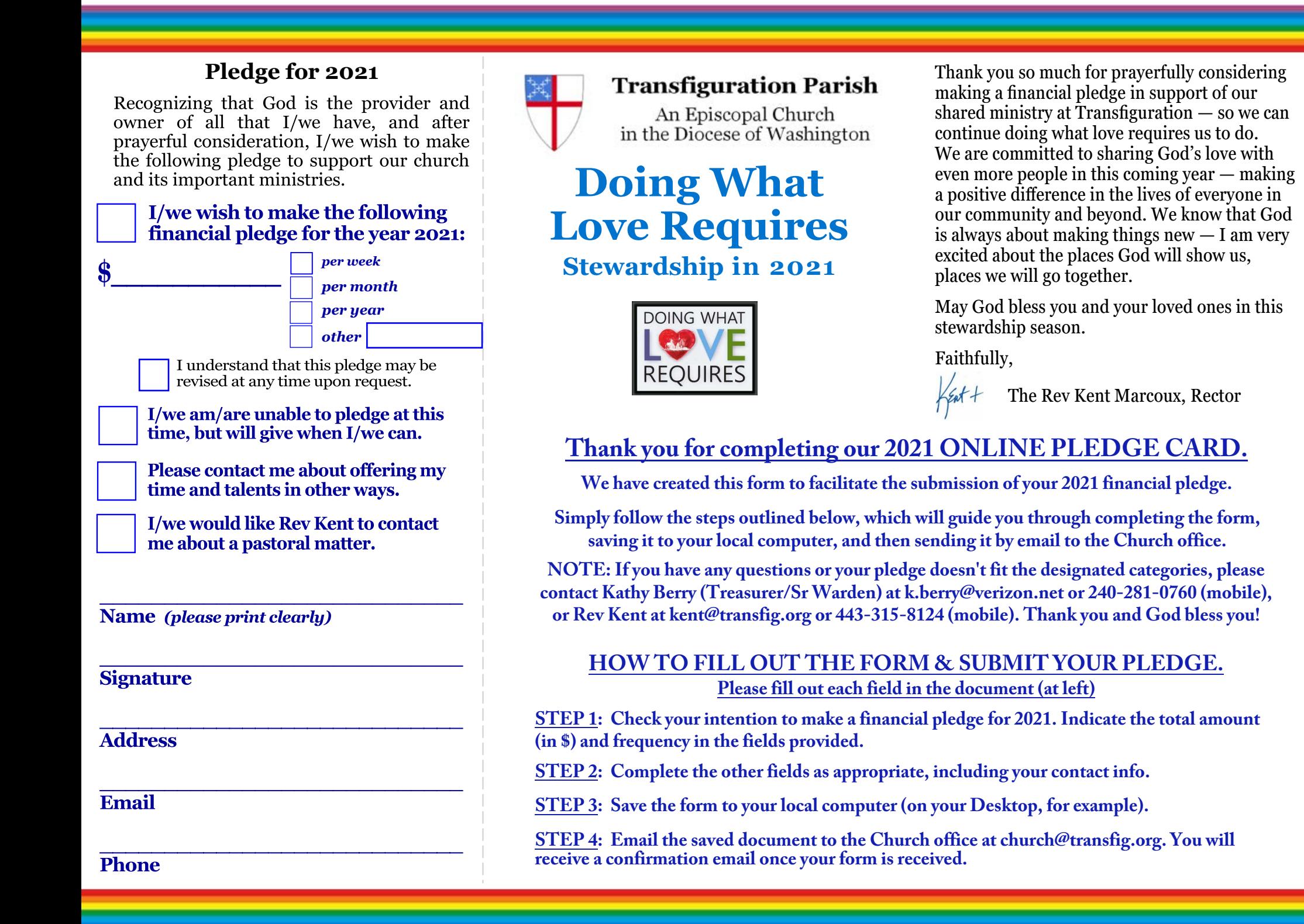